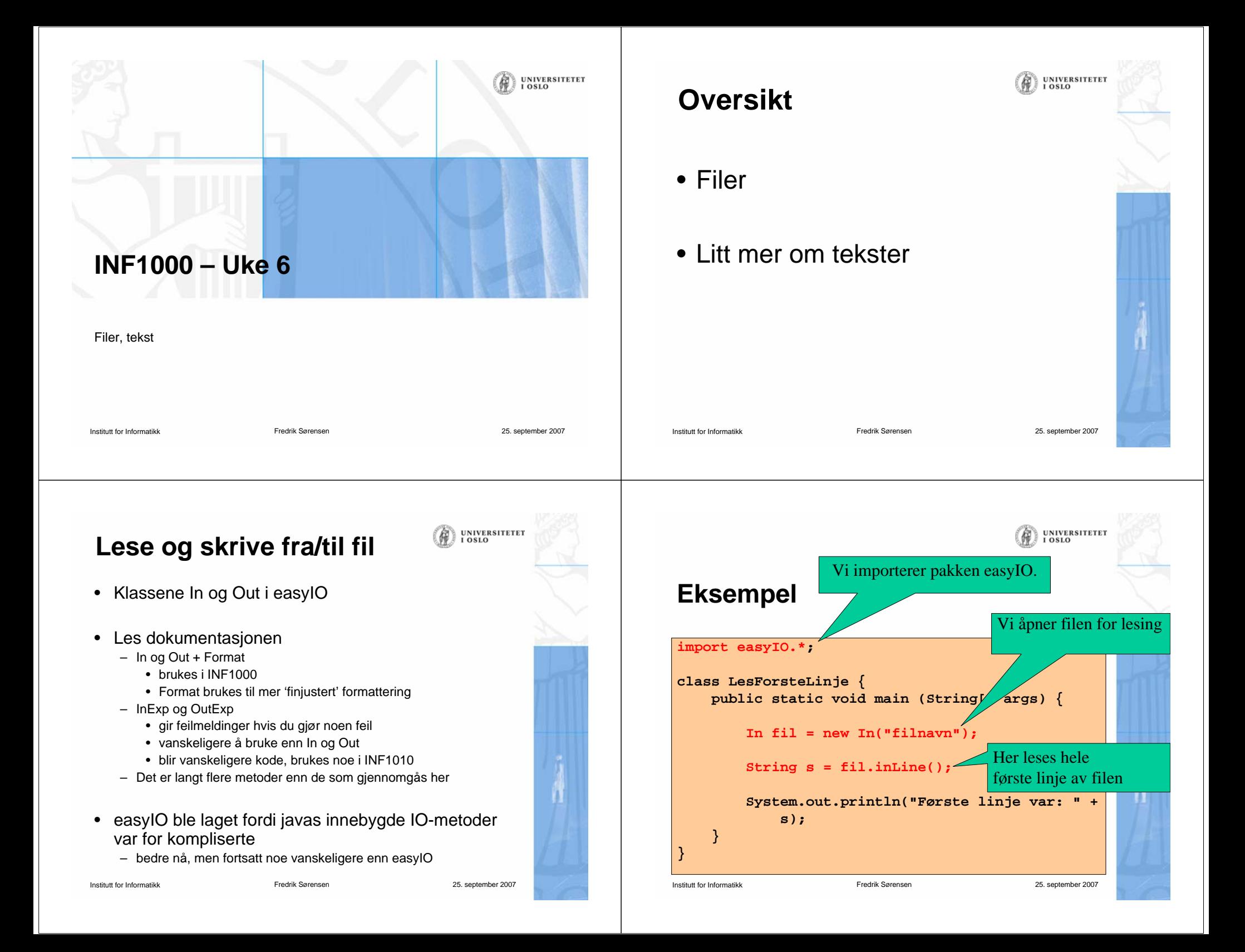

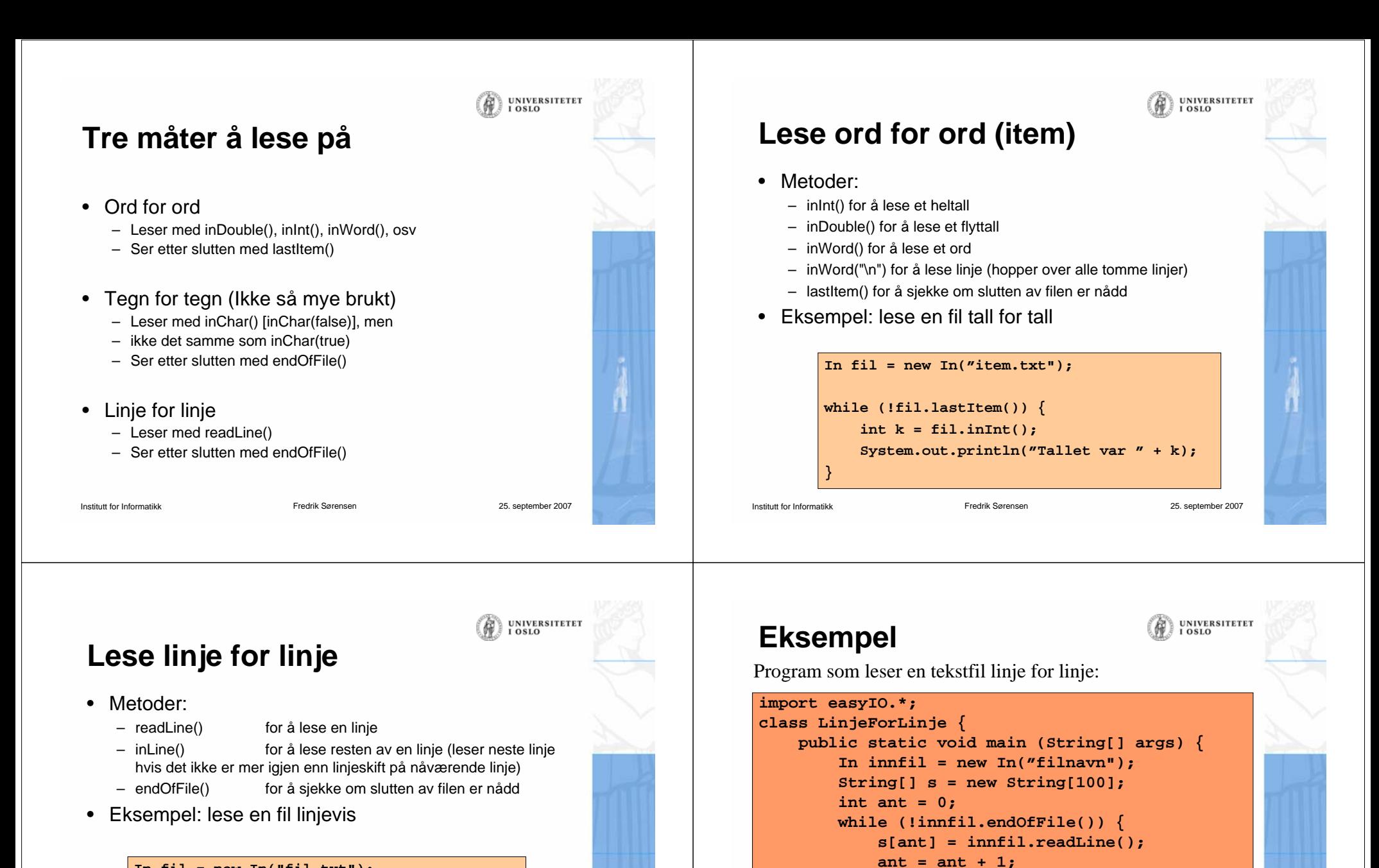

```
In fil = new In("fil.txt");
while (!fil.endOfFile()) {
    String s = fil.readLine();
    System.out.println("Linjen var " + s);
}
```
Institutt for Informatikk

**}**

**}**

**}**

**}**

**for** (int **i**=0; **i**<ant; **i**++) {

**System.out.println(s[i]);**

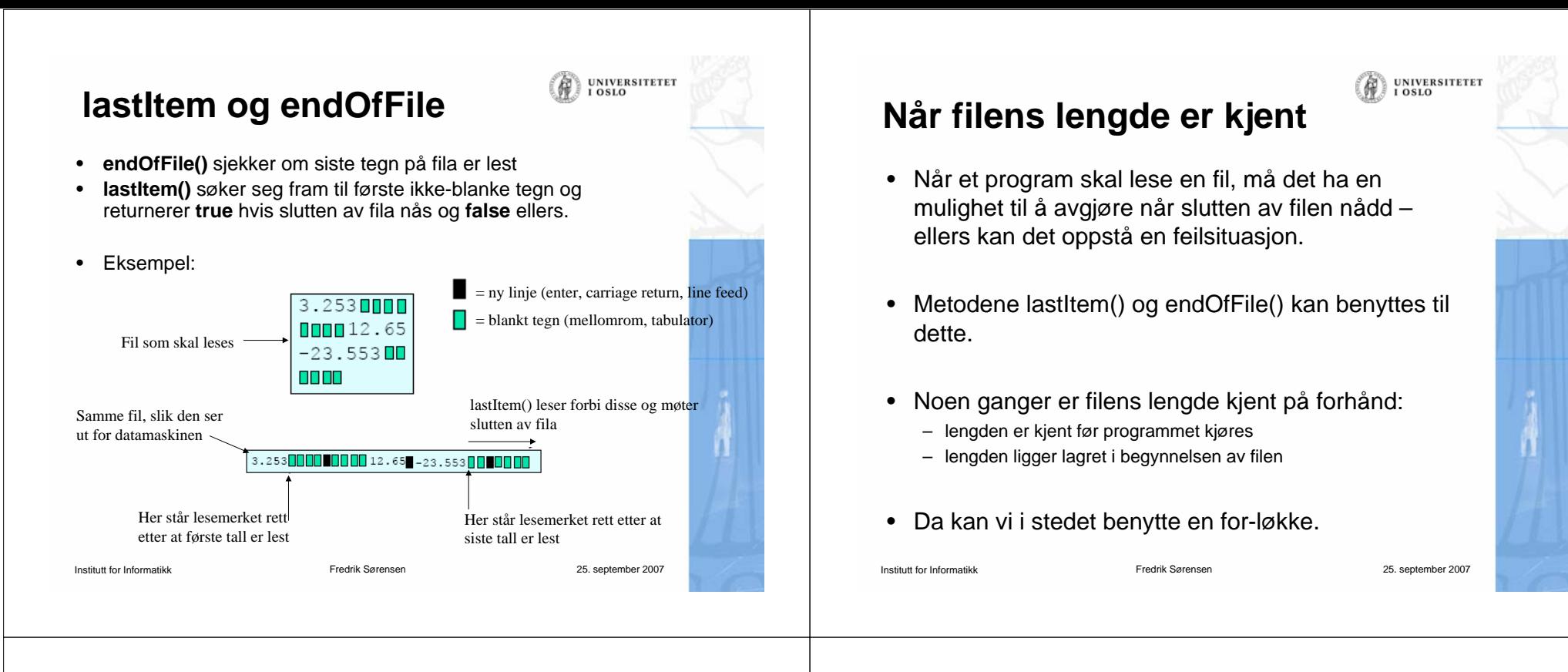

## **Eksempel: fil med kjent lengde**

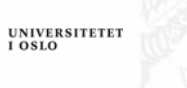

Program som leser en fil med 10 desimaltall, hvor tallene eratskilt med blanke tegn og/eller linjeskift:

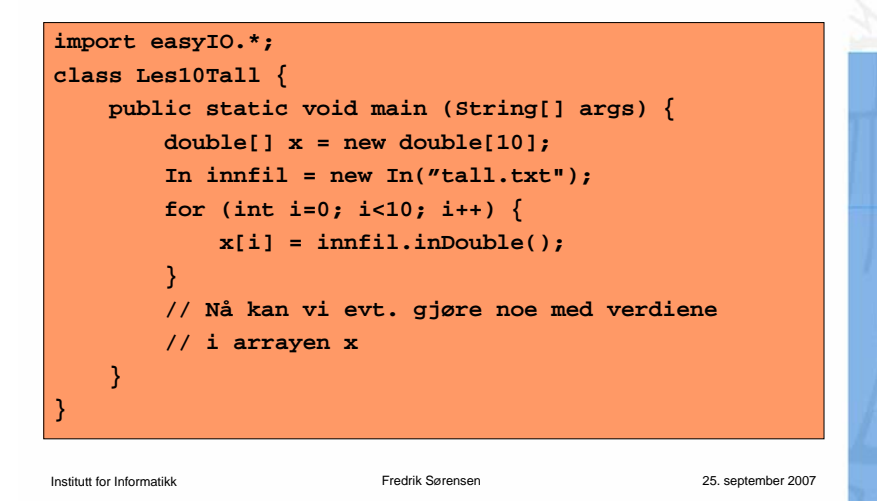

# **Nok at tallene er atskilt**

Programmet på forrige foil ville gitt akkurat samme resultat for alle disse filene:

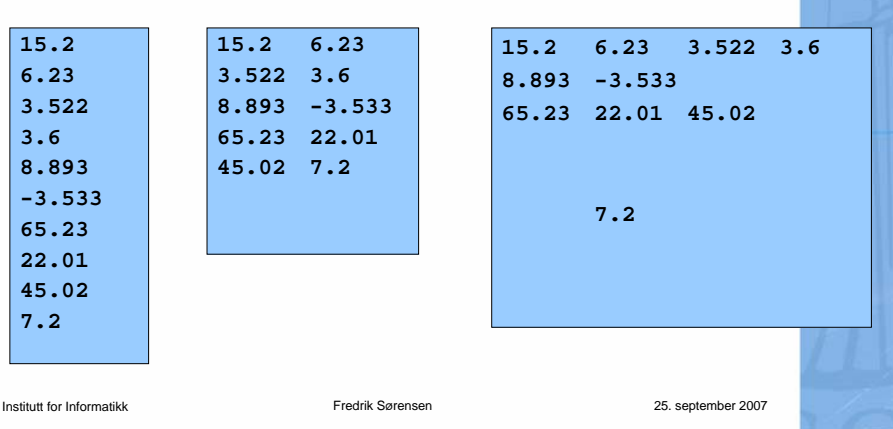

UNIVERSITETET<br>I OSLO

## **Eksempel: fil med lengde-info**

Program som leser en fil med desimaltall, hvor tallene er atskilt med blanke tegn og/eller linjeskift. Antall tall som skal leses ligger øverst i filen.

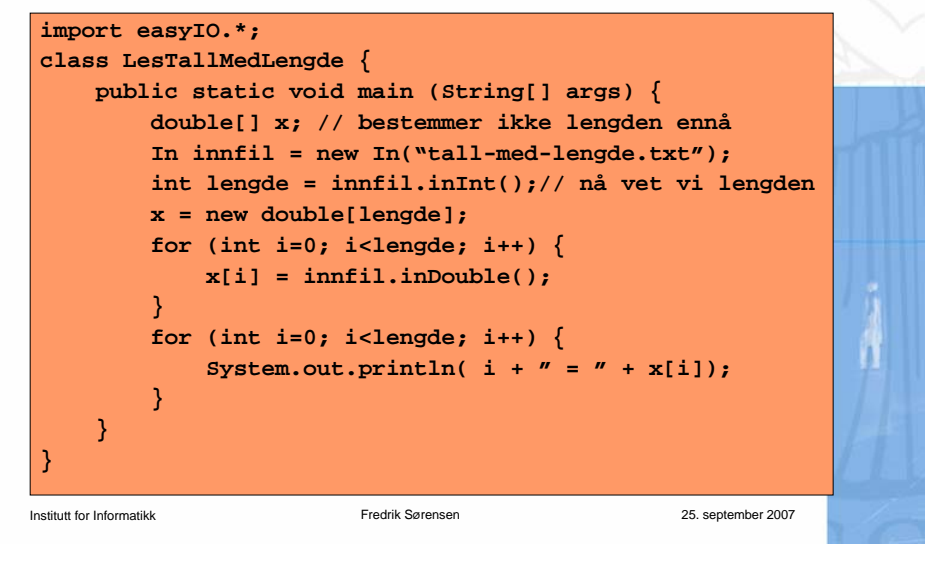

## **Eksempel: fil med sluttmerke**

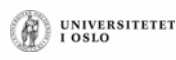

Program som leser en fil med desimaltall, hvor tallene er atskilt med blanke tegn og/eller linjeskift. Slutten av filen er markert med tallet -999.

#### Institutt for Informatikk Fredrik Sørensen 25. september 2007 **import easyIO.\*; class LesTallMedMerke { public static void main (String [] args) { double [] x = new double[100]; // antar max 100 tall In innfil = new In("tall-med-merke.txt"); // på fil double siste = 0; int ant = 0; while (siste != -999) { siste = innfil.inDouble(); if (siste != -999) { x[ant] = siste;** ant =  $ant + 1$ ; **} } // Nå ligger det verdier i } // x[0], x[1], ...., x[ant-1] }**

# **Lese en fil med mer komplisert format**

UNIVERSITETET

**UNIVERSITETET** 

- Anta at vi skal lese en fil med følgende format:
	- Først er det en linje med 3 overskrifter (separert av blanke tegn)
	- Deretter kommer det en eller flere linjer, som hver består av et heltall, et desimaltall og en tekststreng (separert av blanke tegn)
- •Eksempel:

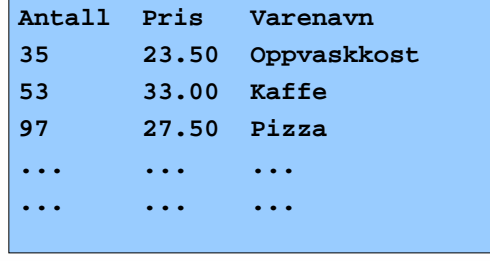

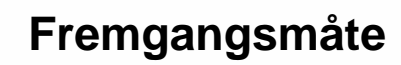

- Den første linja er spesiell, og vi tenker oss her at den ikke er så interessant - vi ønsker bare å få lest forbi den. Det kan vi gjøre med inLine().
- De andre linjene har samme format, så vi kan lage en løkke hvor hvert gjennomløp av løkken leser de tre itemene på enlinje. Vi bruker da henholdsvis inInt(), inDouble() og inWord().
- For å vite når filen er slutt, kan vi enten bruke endOfFile() eller lastItem(). Siden vi leser filen itemvis, er det mest naturlig å bruke lastItem(). Da får vi heller ikke problemer dersom det skulle ligge noen blanke helt på slutten av filen.
- Vi hopper over detaljene.

Institutt for Informatikk

**UNIVERSITETET**  $0.120$ 

# **Eksempel**

**UNIVERSITETET** 

Program som leser en fil med tre kolonner: en kolonne med int, en kolonne med desimaltall, og en kolonne med tekst.

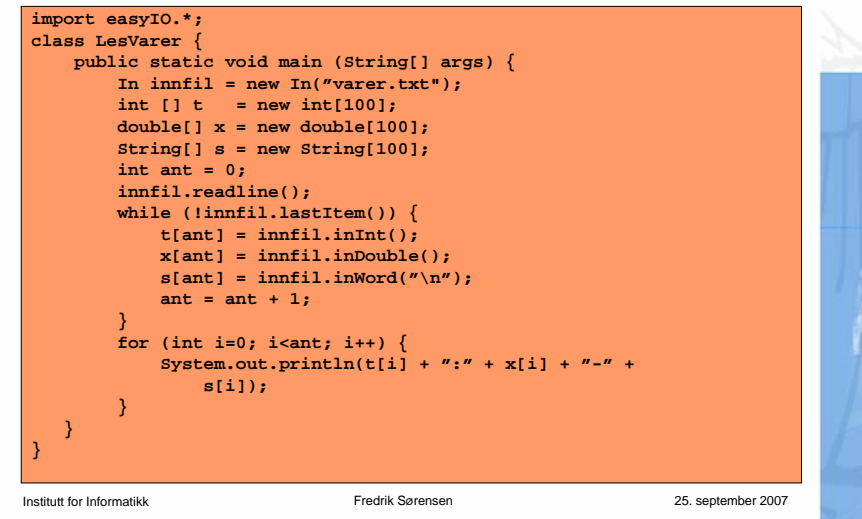

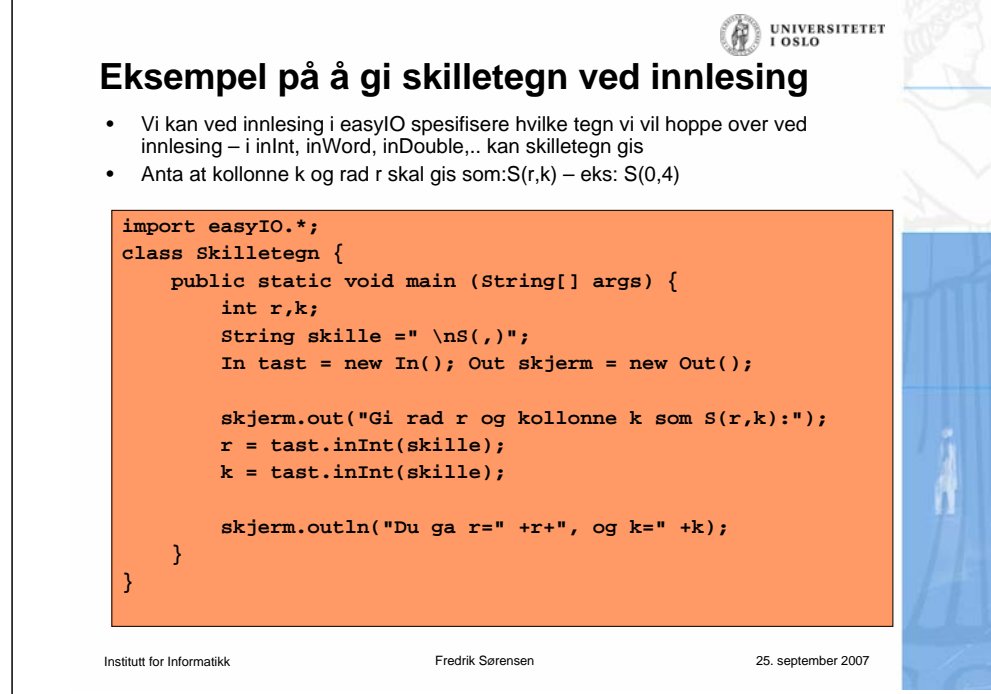

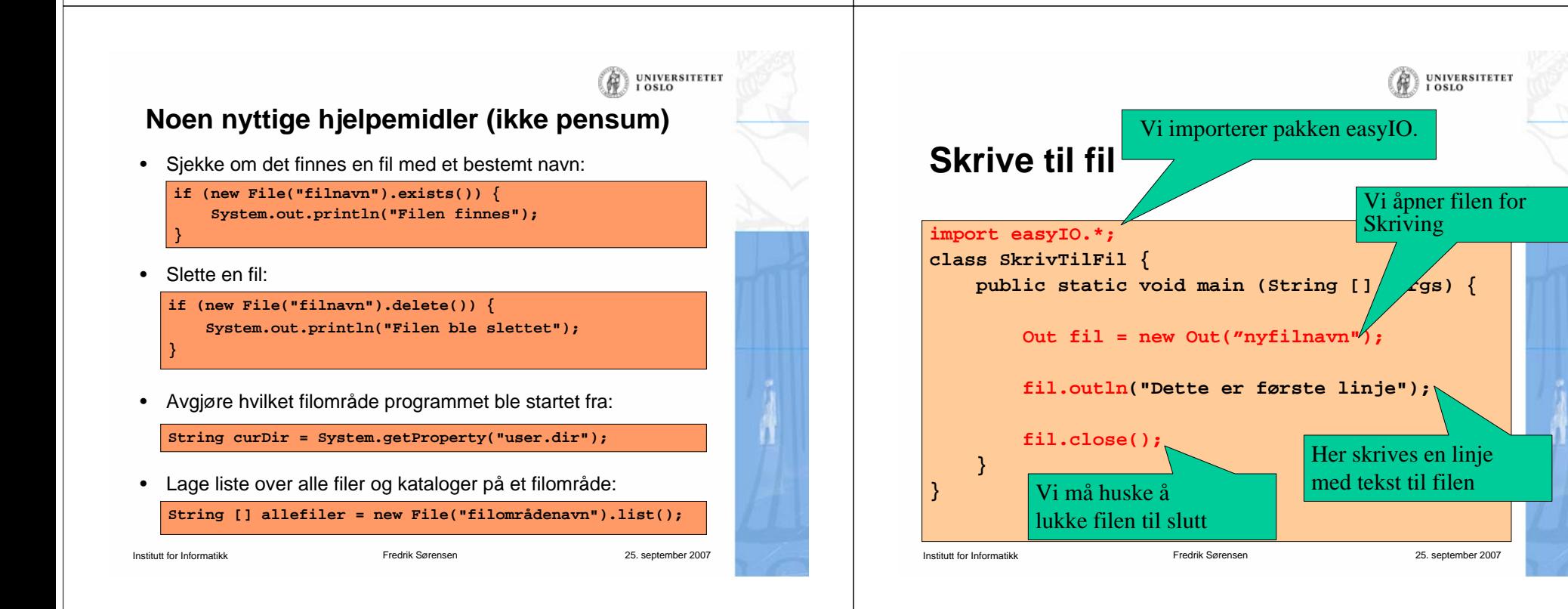

#### **Hvilke skrivemetoder finnes?**(A

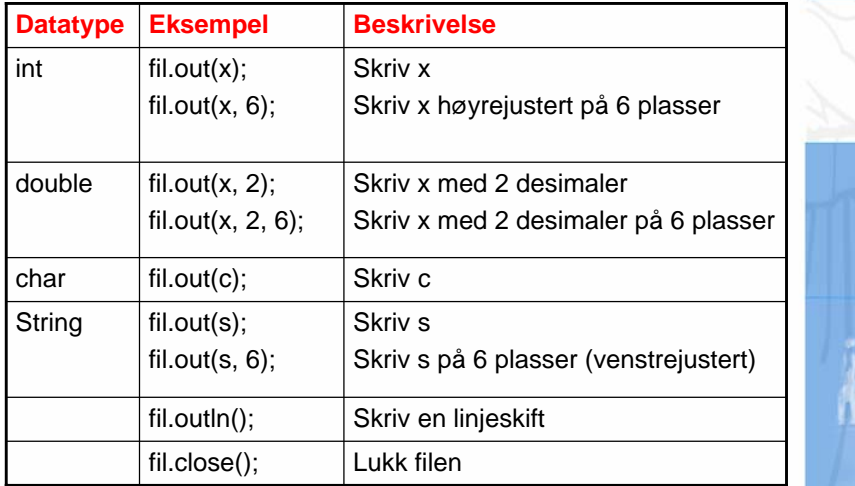

**Merk: dersom antall plasser spesifiseres og det ikke er plass til det som skal skrives ut, vil det som skrives ut avsluttes med tre punktumer: ...**

Institutt for Informatikk

Fredrik Sørensen 25. september 2007

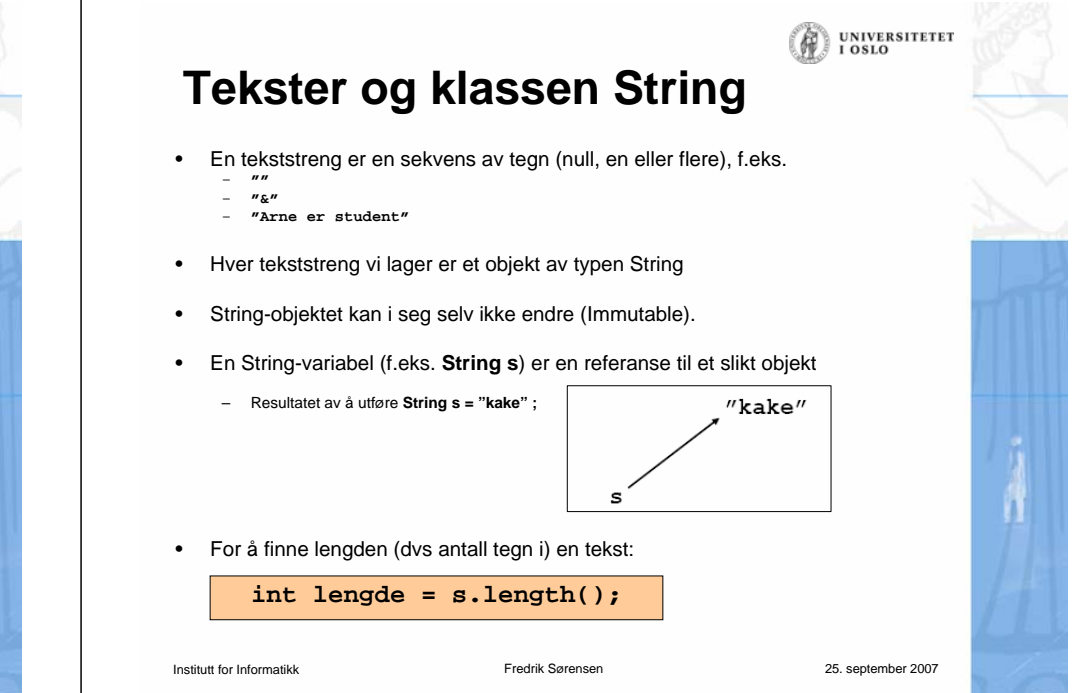

# **Bruk av spesialtegn**

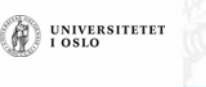

**UNIVERSITETET** 

- Både i char-uttrykk og String-uttrykk kan vi ha mange ulike typer tegn
- •Alle Unicode-tegn er tillatt
- • Unicode er en standard som tillater tusenvis av tegn (ulike varianter fins; den som støttes av Java tillater 65536 ulike tegn)
- • Alle tegnene kan angis som '\uxxxx' hvor hver x er en av 0, 1, 2, ..., 9, A, B, C, D, E, F Eksempel: '\u0041' er tegnet 'A'
- • Noen spesialtegn har egen forkortelse:
	- –\t tabulator
	- –\r vognretur (skriving starter først på linja)
	- $\sim$ \n linjeskift
	- –\" dobbelt anførselstegn
	- –\' enkelt anførselstegn
	- \\ bakslask

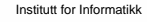

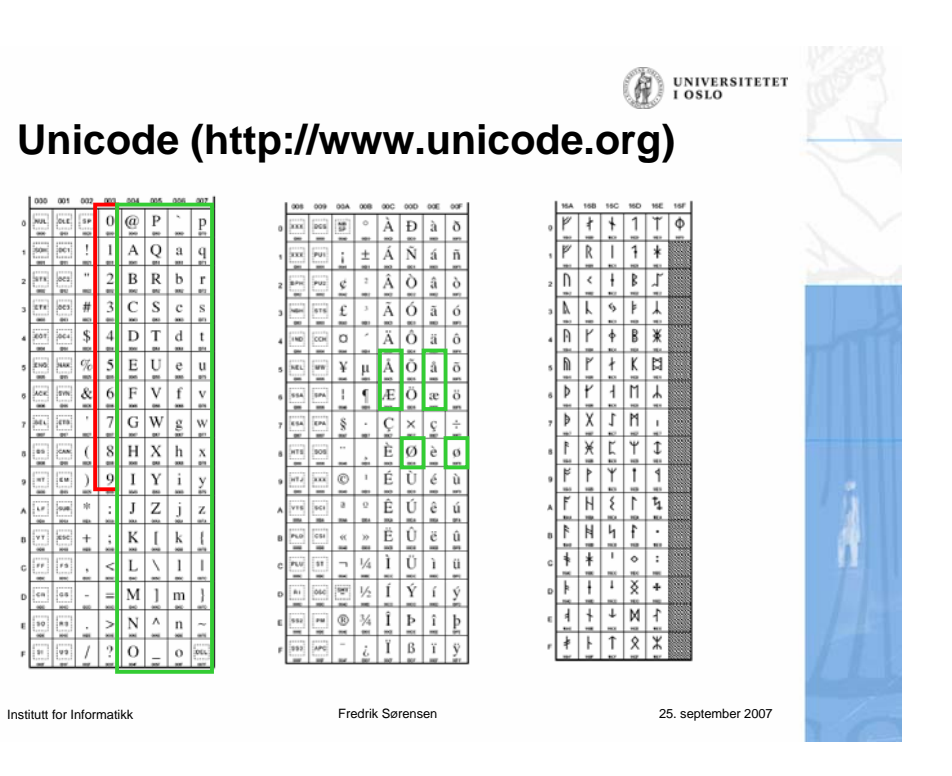

### **Teste om to tekster er like**

• For å teste om to tekststrenger er like, brukes equals: // Anta at s og t er tekstvariable (og at s ikke har verdien **null**)

**UNIVERSITETET** 

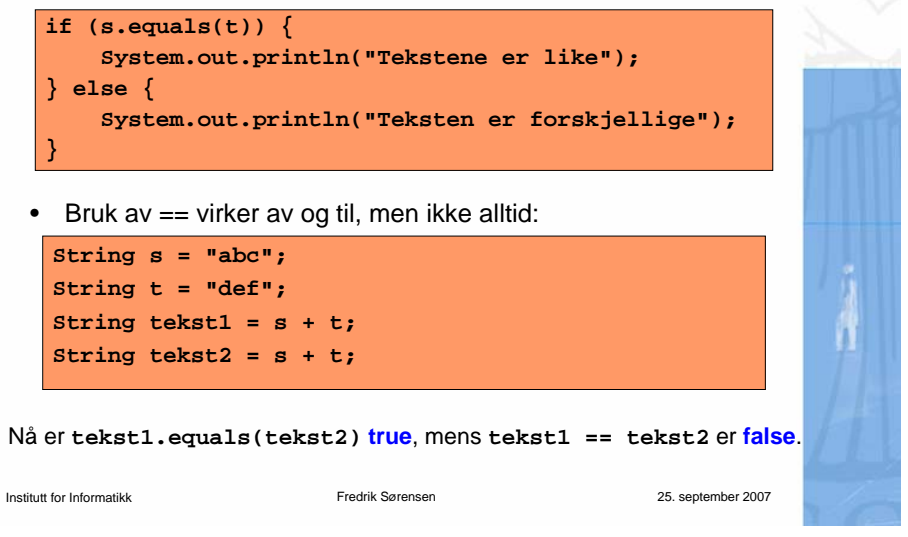

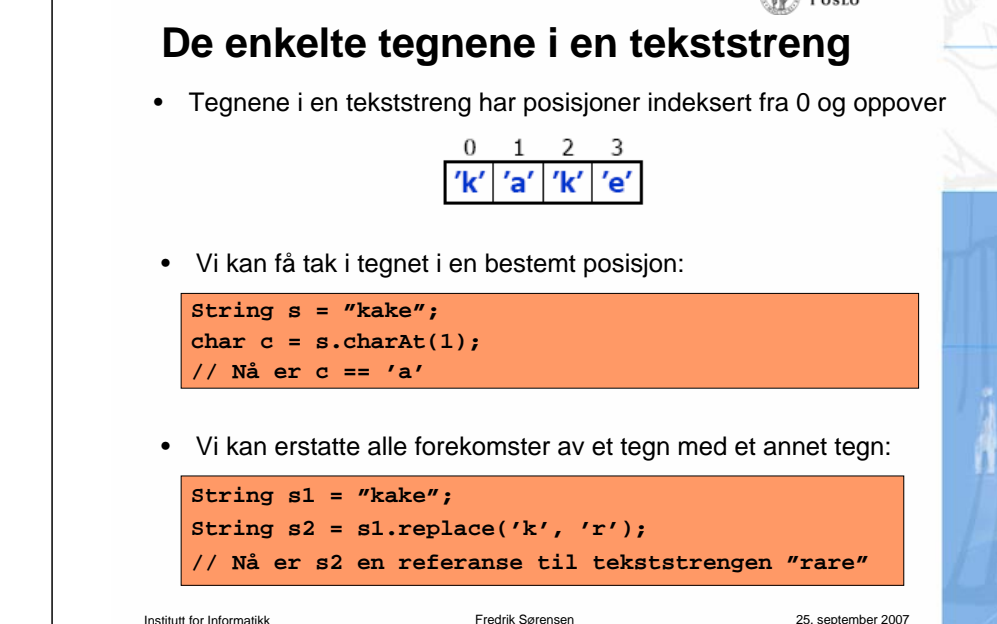

### **Deler av en tekststreng**

•

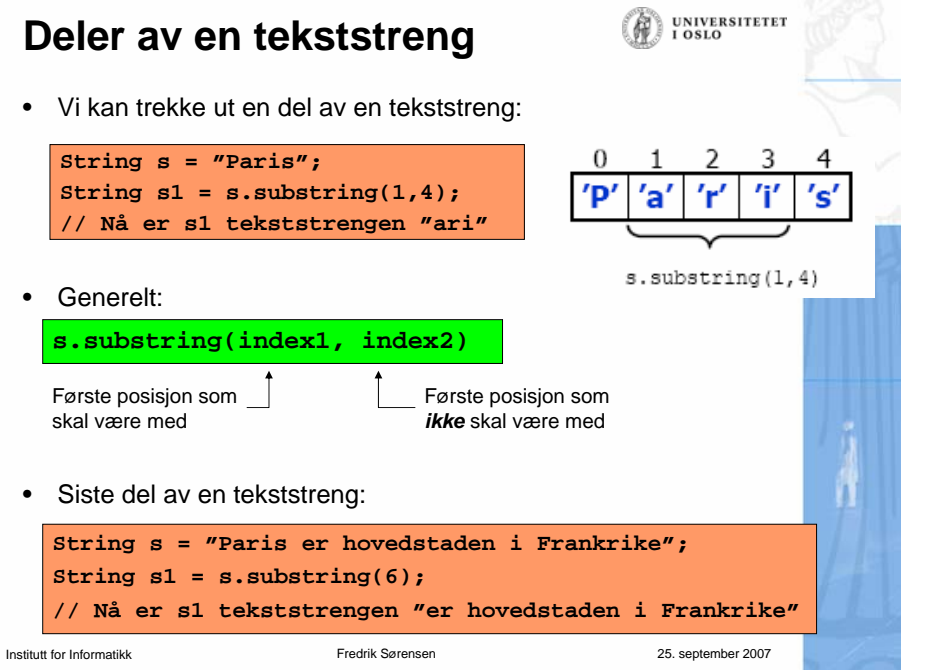

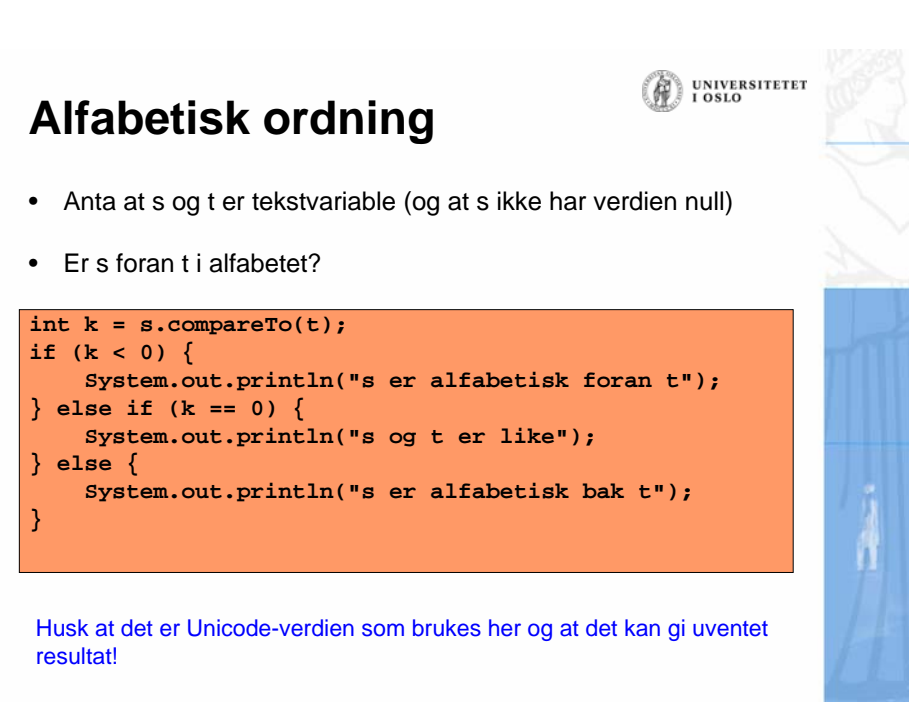

Institutt for Informatikk

Institutt for Informatikk

**UNIVERSITETET** 

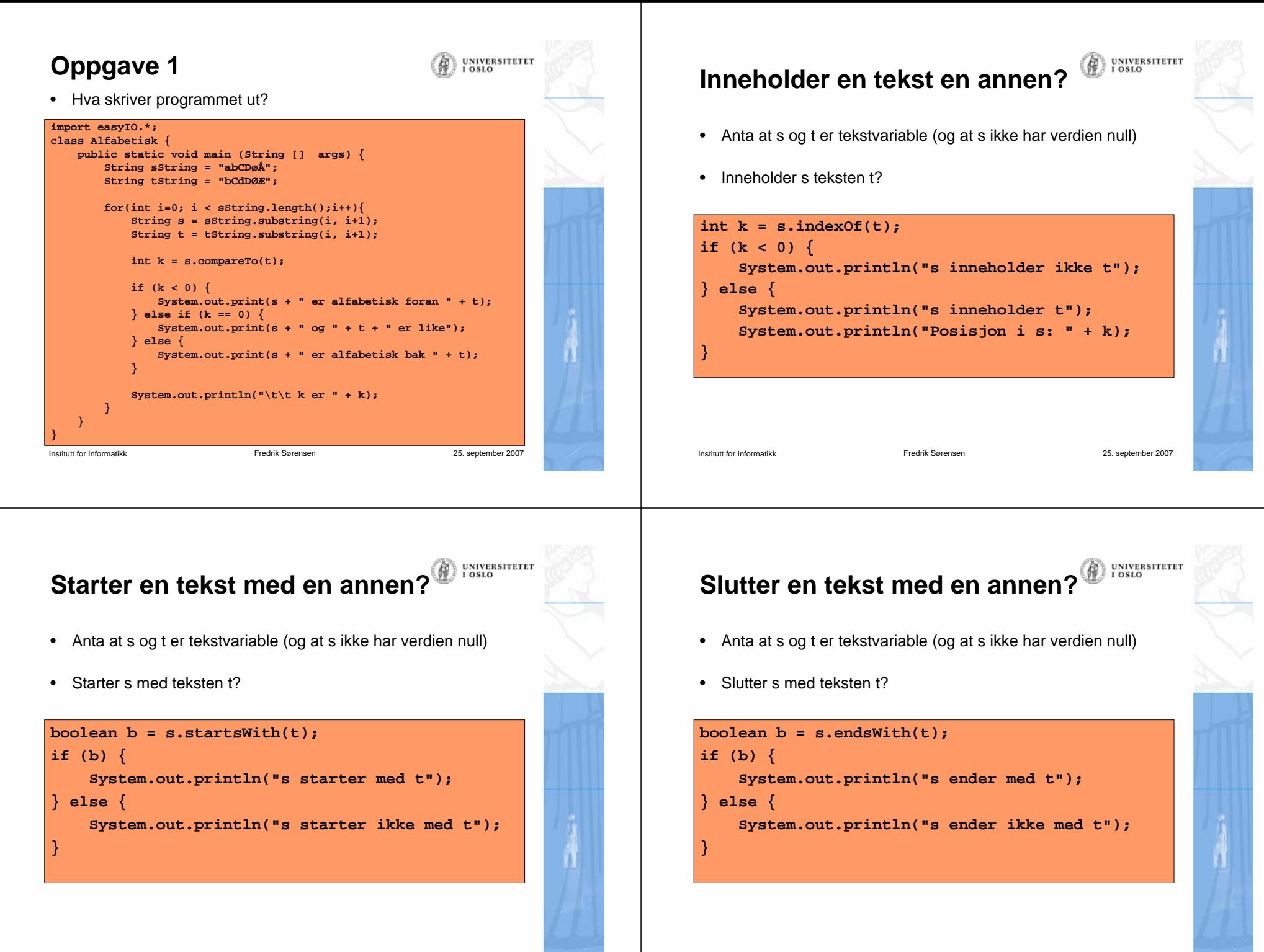

Institutt for Informatikk

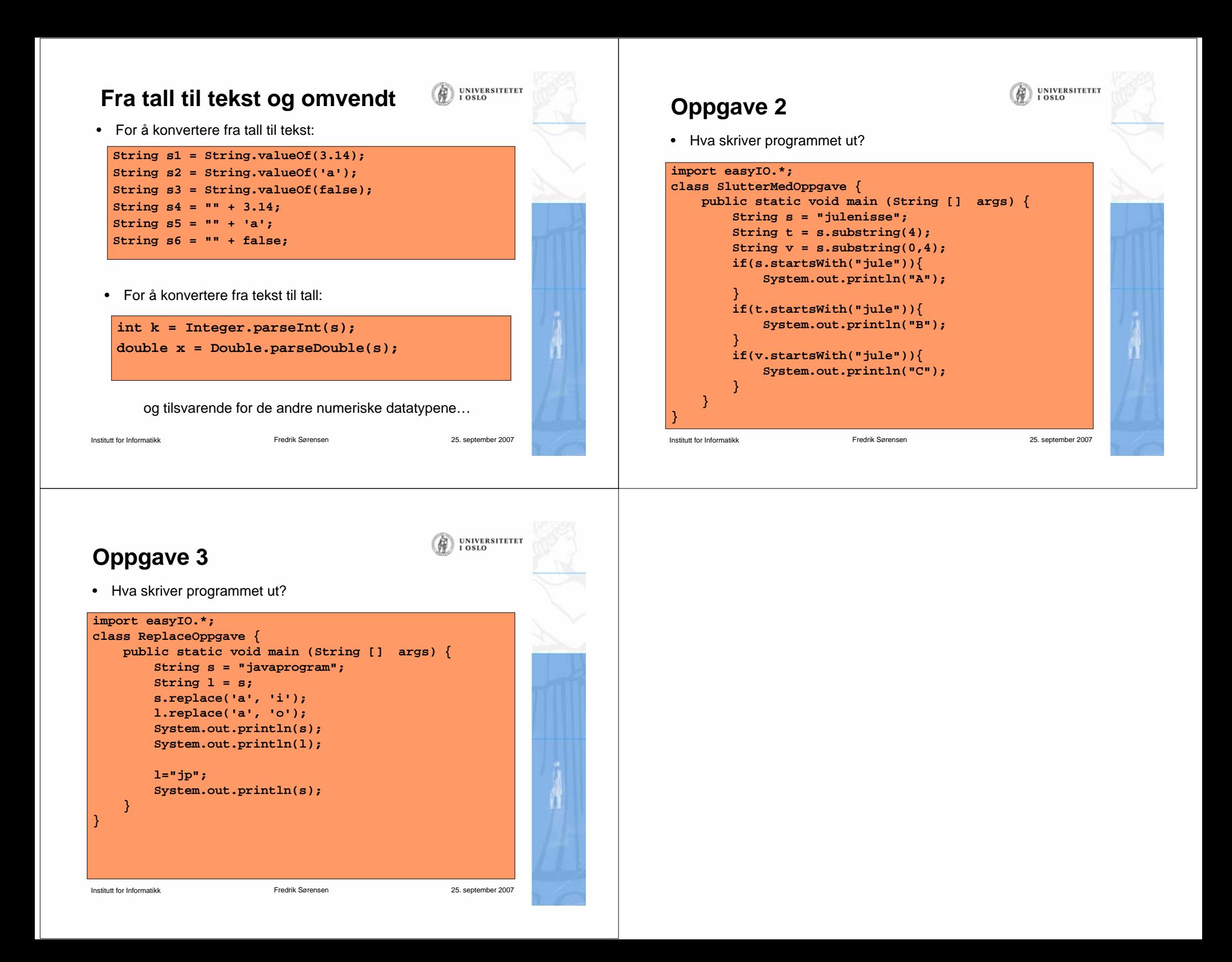